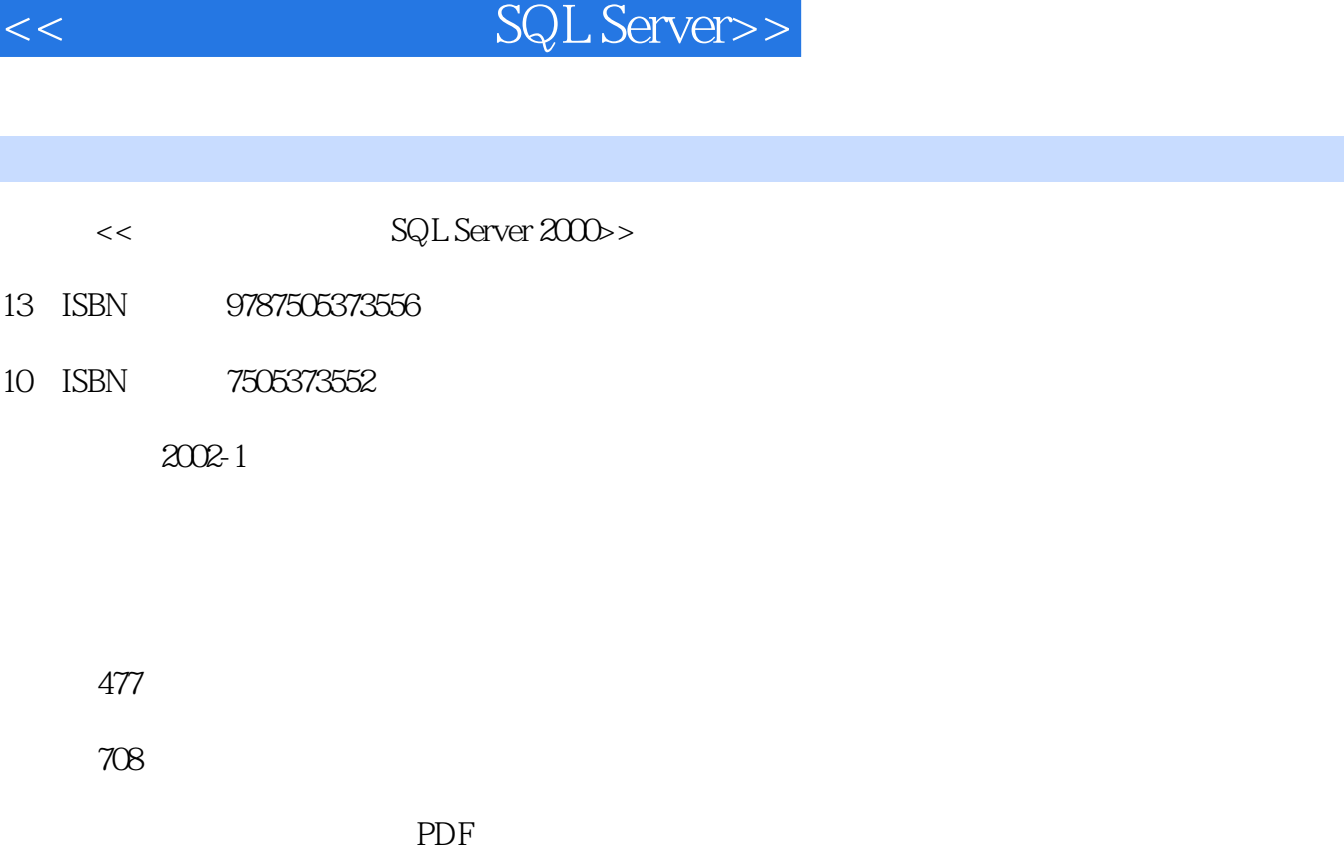

第一图书网, tushu007.com

http://www.tushu007.com

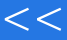

 $,$  tushu007.com

## << SQL Server>>

Microsoft SQL Server 2000

SQL Server 2000

 本书共17章。 首先介绍SQL Server 2000基础知识和安装配置及SQL Server提供的常用管理工具的使用,然后介绍SQL Server 2000

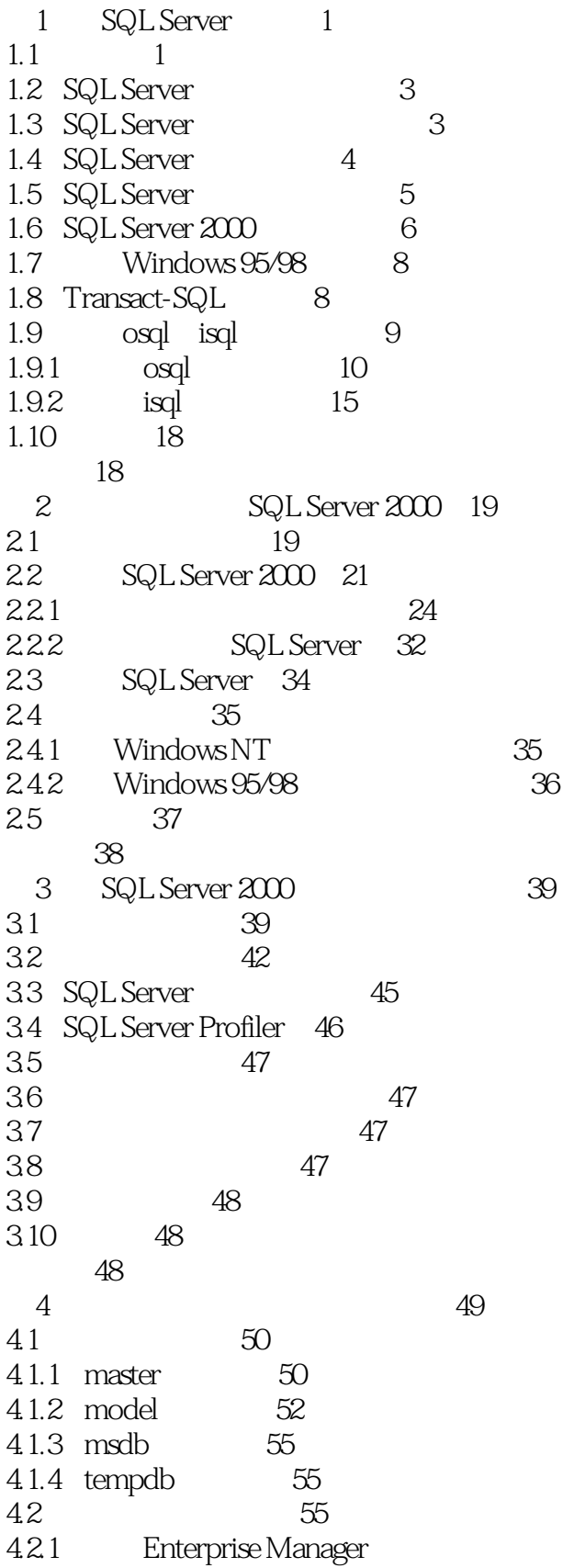

55

Page 3

 $70$ 

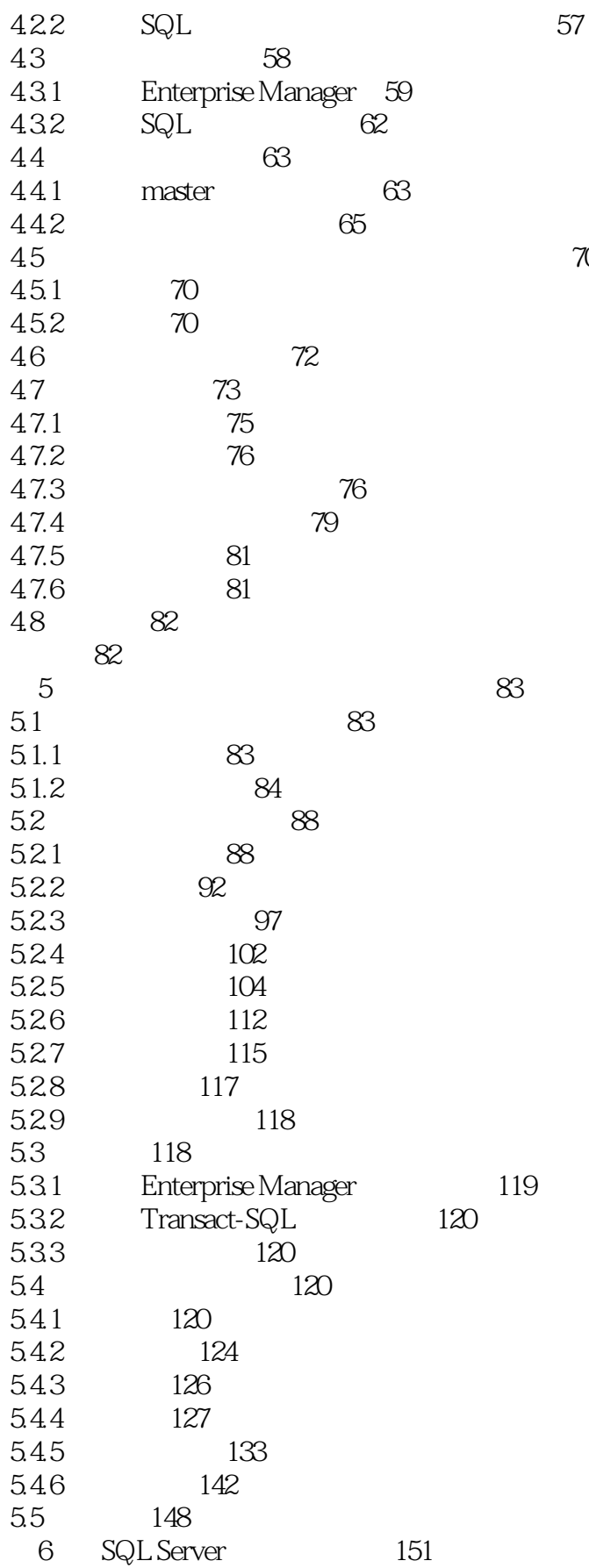

178

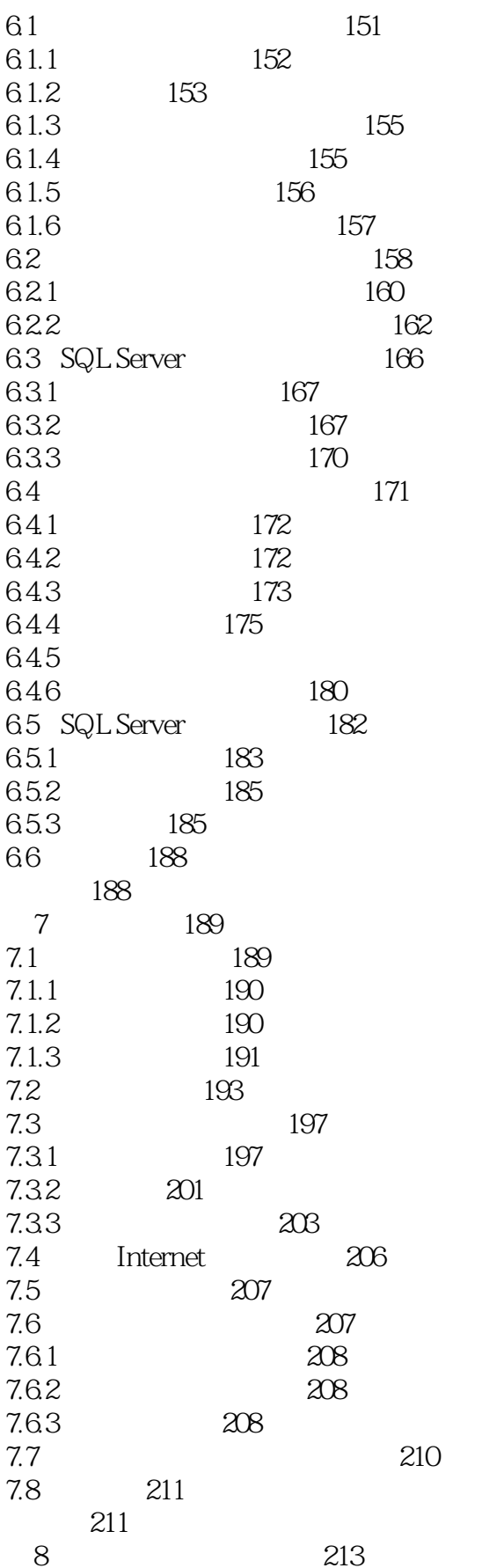

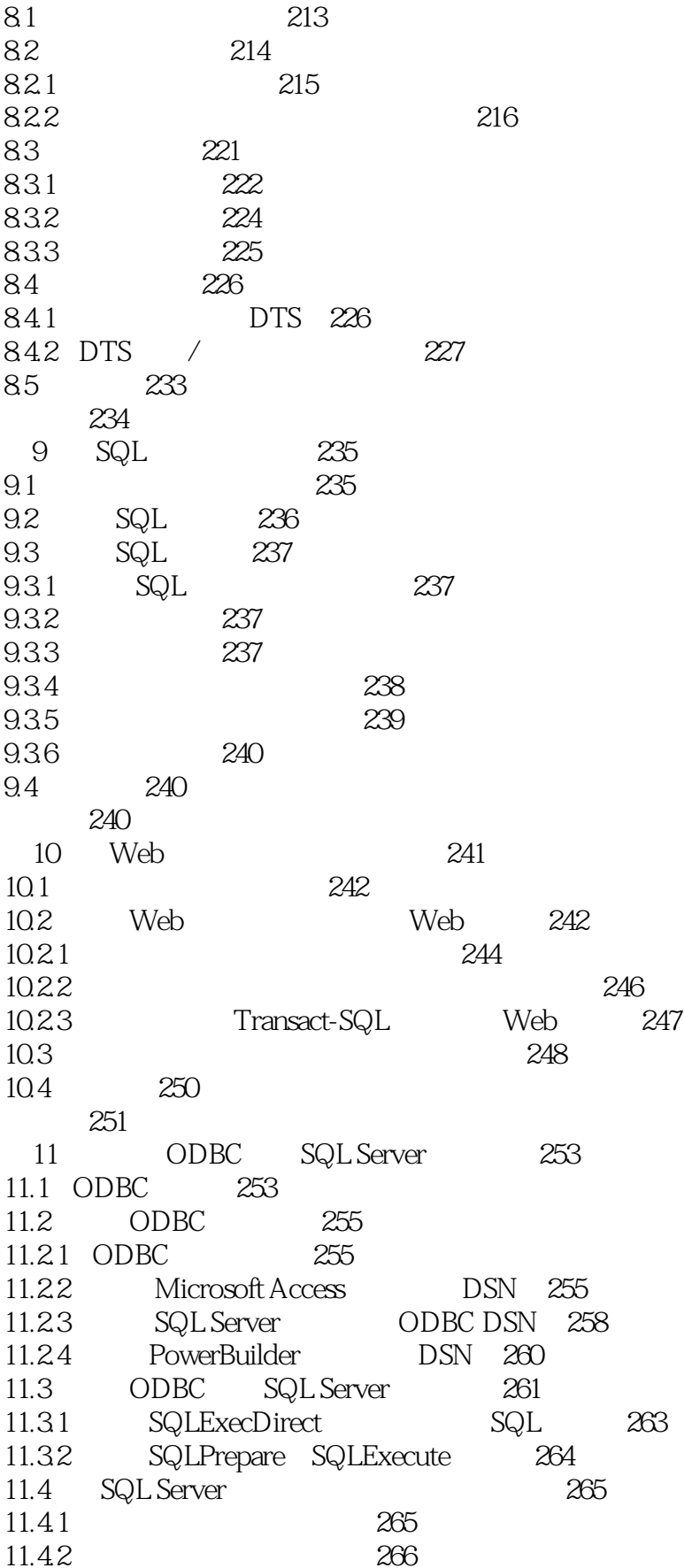

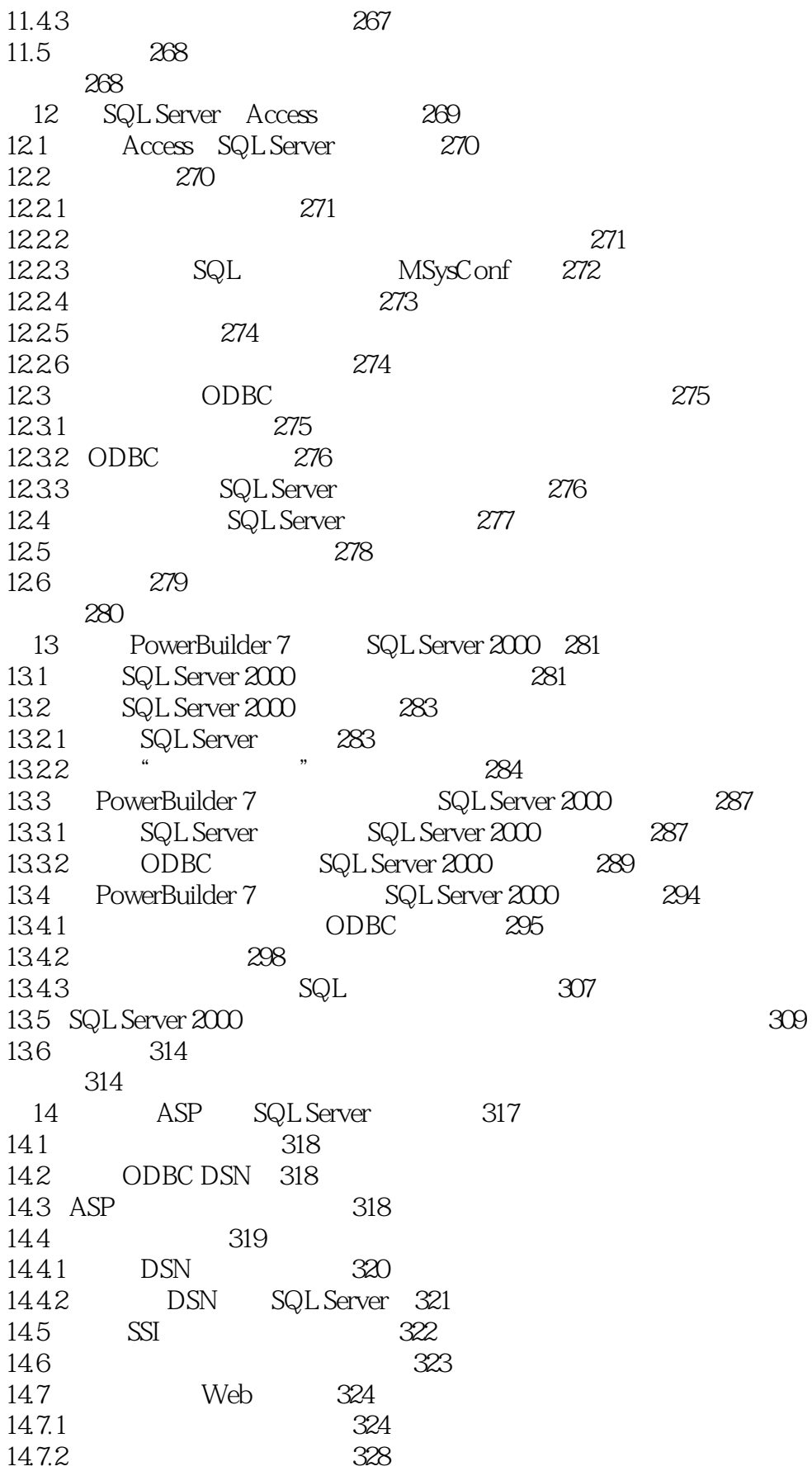

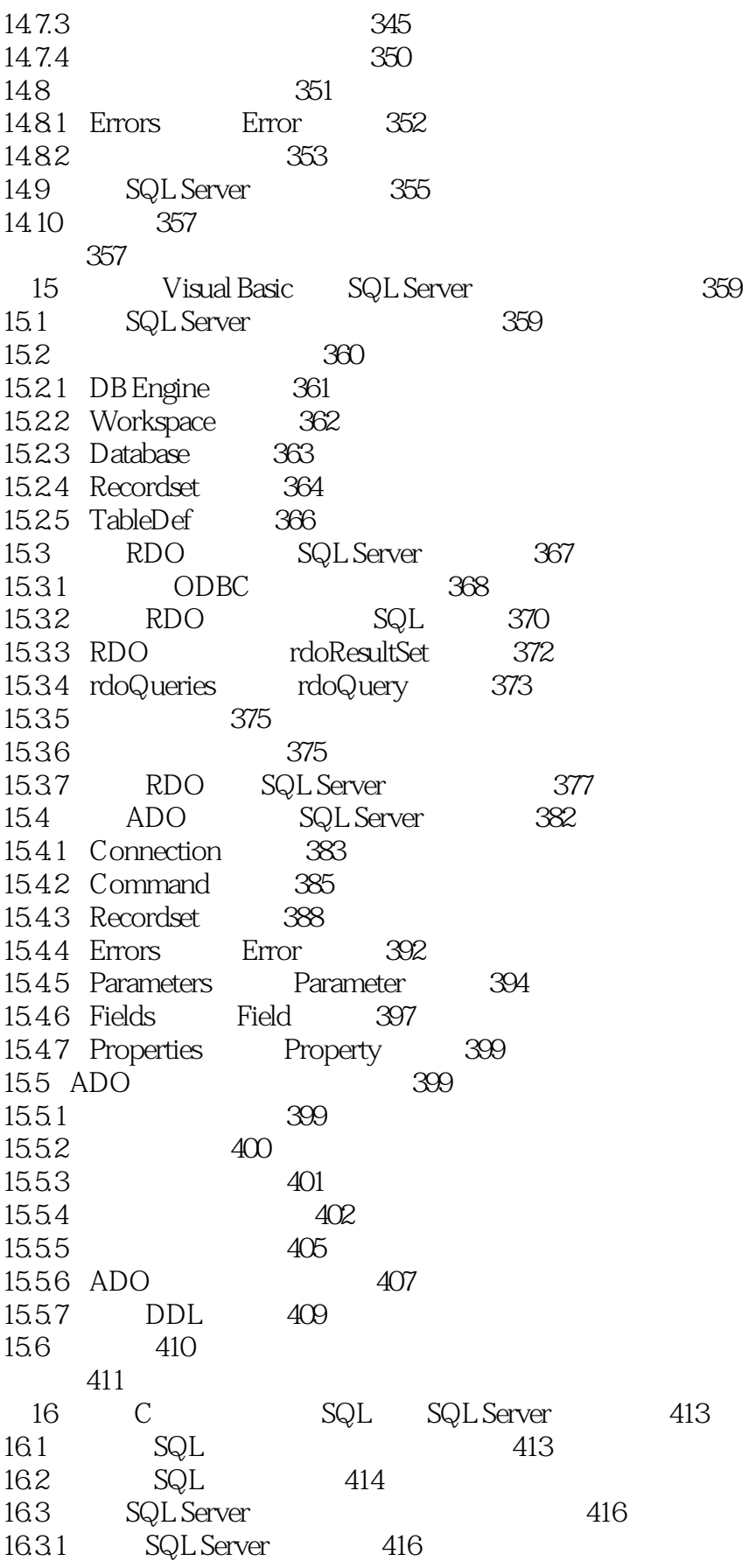

 $\overline{<<}$ 

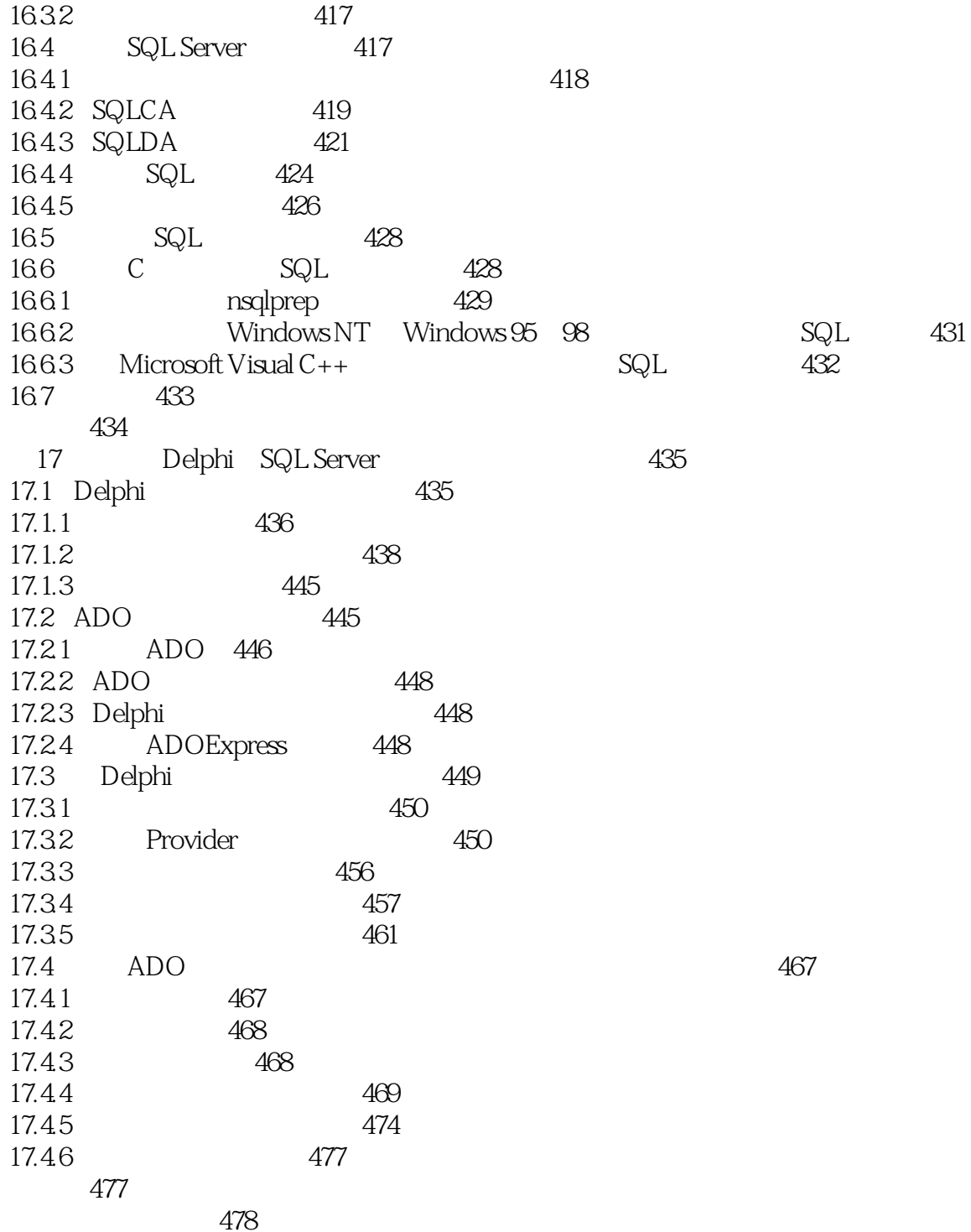

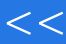

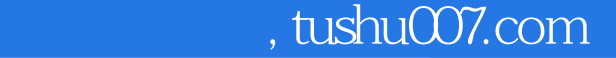

 $<<$  SQL Server>>

本站所提供下载的PDF图书仅提供预览和简介,请支持正版图书。

更多资源请访问:http://www.tushu007.com